## Scenario 1.1: Voucher – Cannot pull PO into Voucher / PO – 'Use Procurement Card' Link Visible? Pg 1 of 1

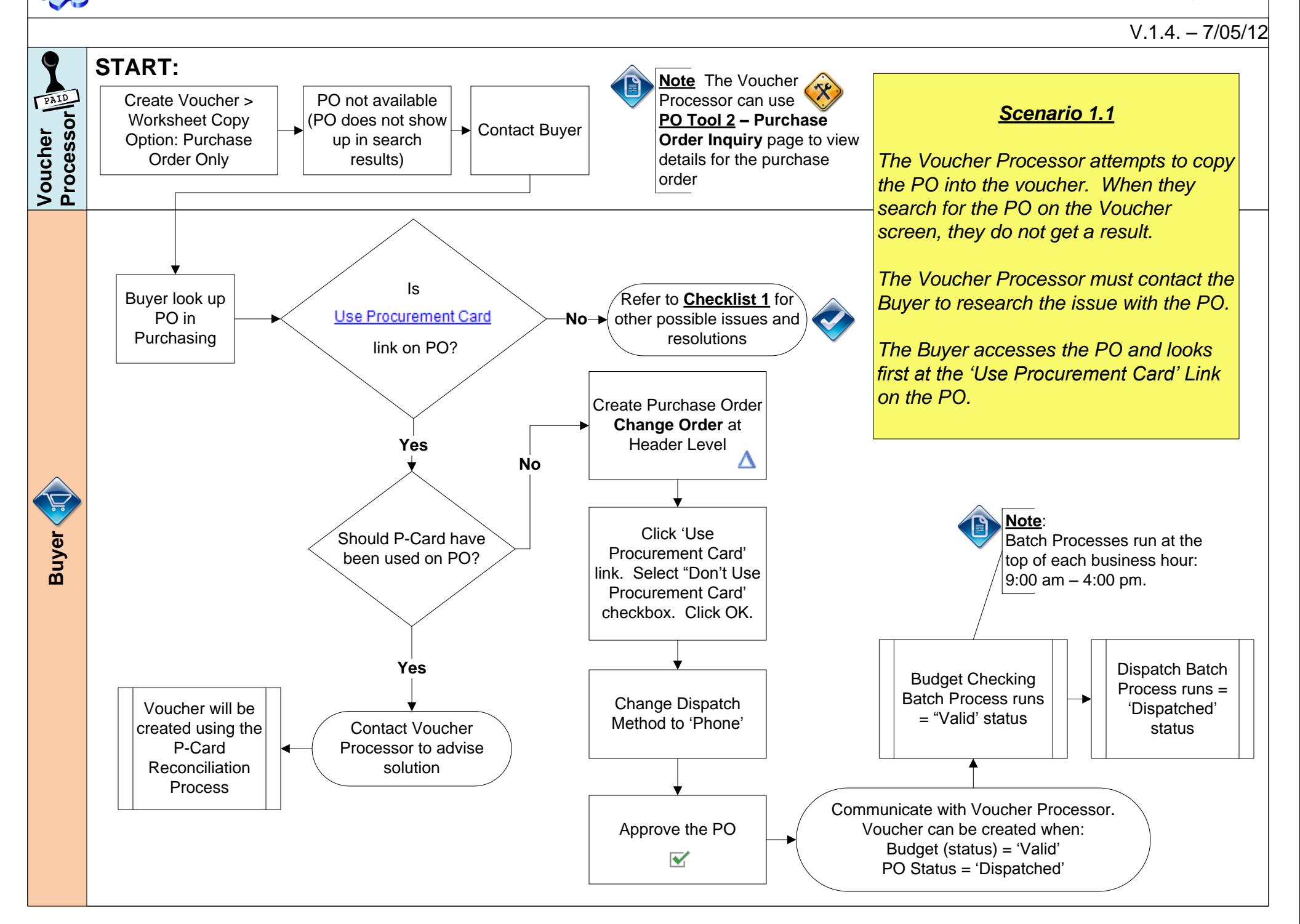